CLASS TIME CONFLICT WORKFLOW A QUICK START GUIDE FOR STUDENTS

The Class Time Conflict workflow is a student-initiated process used to request permission to register for classes whose meeting times overlap. Below is a sample of the online form.

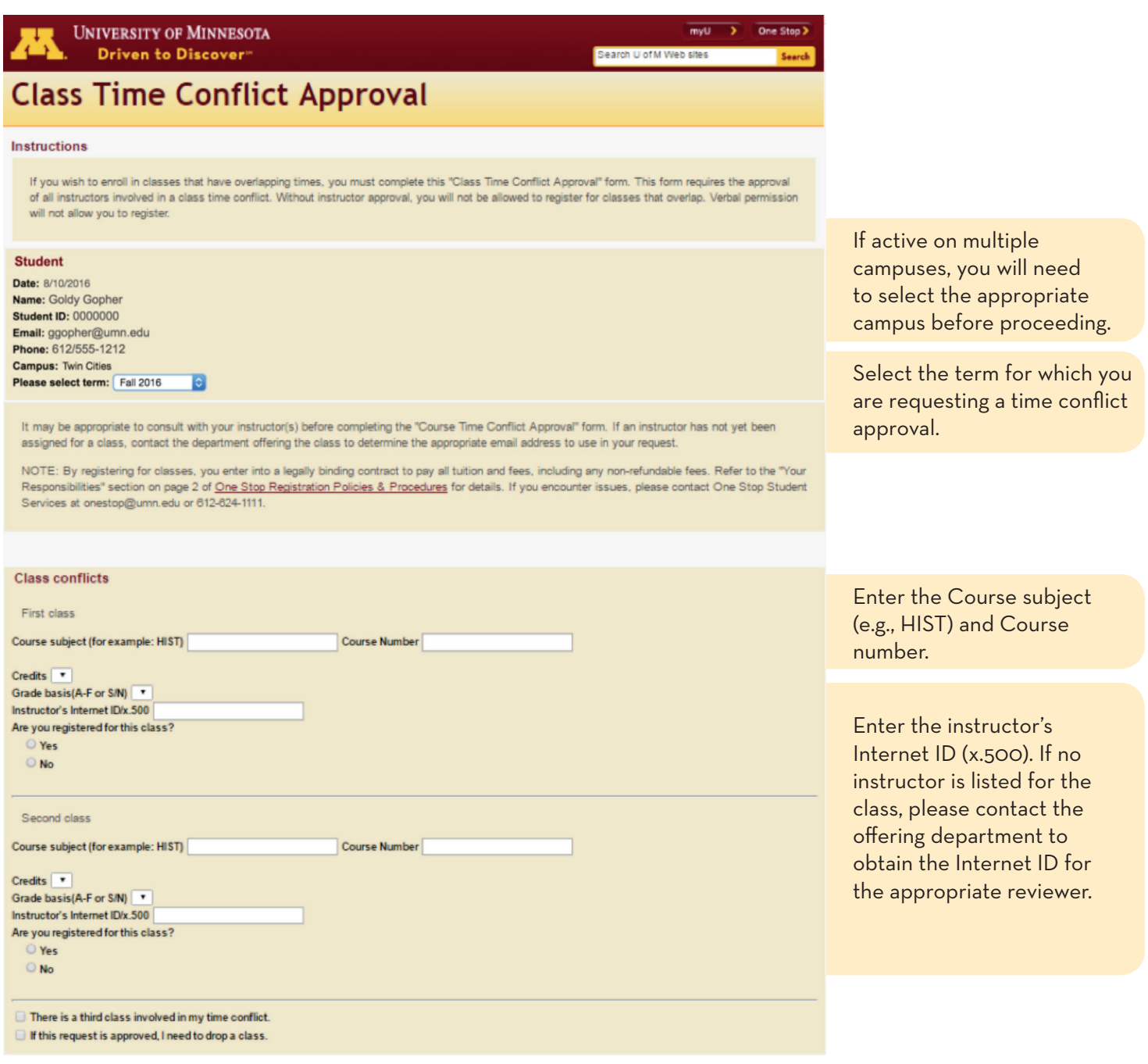

 $\mathbf{Z}^{\star}$ 

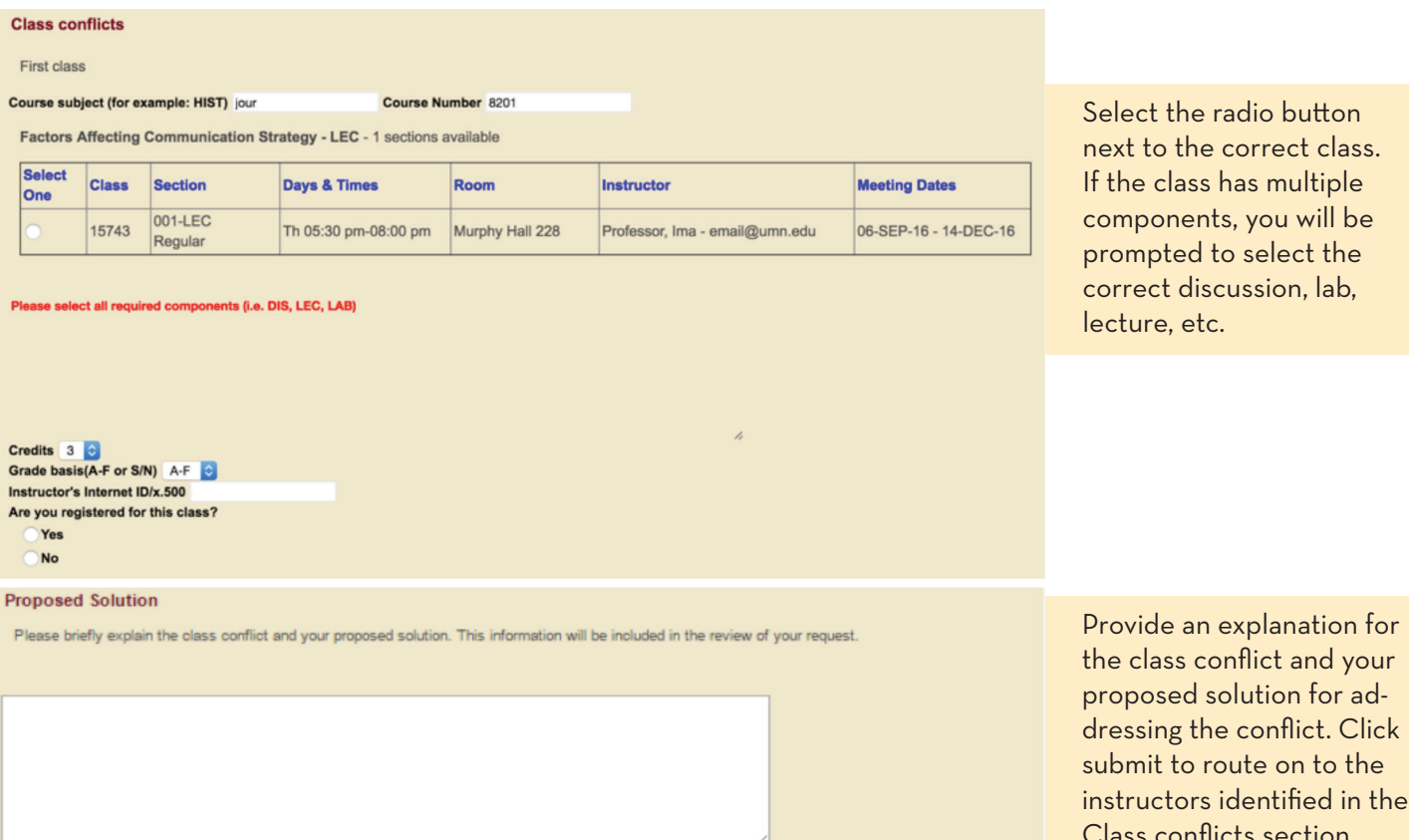

Submit Cancel